Розглянуті проблеми створення курсів дистанційного навчання. Виділені завдання, які стоять перед електронним навчанням, описані деякі способи реалізації дистанційних курсів. Проілюстрований підхід до створення дистанційного курсу з хімії на основі технології Flash

Ключові слова: курс дистанційного навчання, електронне навчання, Flash mexнологія

 $\mathbf{r}$ 

 $\mathbf{d}$ 

Рассмотрены проблемы создания курсов дистанционного обучения. Выделены задачи, которые стоят перед электронным обучением, описаны некоторые способы реализации дистанционных курсов. Проиллюстрирован подход к созданию дистанционного курса по химии на основе технологии Flash

Ключевые слова: курс дистанционного обучения, электронное обучение, Flash mexнология

The problems of creating distance learning courses are considered. Select the task of e-learning, describes some of the ways to implement online courses. The approach to creation of remote course in chemistry on the basis of Flash technology is illustrated

Key words: distance learning courses, e-learning, Flash technology

# 1. Постановка задачі

У зв'язку з входженням освітньої системи України в єдину європейську систему, впровадження нових інформаційних технологій навчання студентів стає своєчасним і актуальним [1, 2]. Для підвищення рівня підготовки студентів, які навчаються в технічних вузах і університетах України, застосовуються спеціальні системи тестування, а також програмні комплекси дистанційного навчання для різних навчальних дисциплін [3]. Сучасна комп'ютерна освіта уже сьогодні є надійним і ефективним способом забезпечення якісного дистанційного навчання для студентів, які мають деякі фізичні відхилення. Педагогічні програмні середовища можуть досить ефективно використовуватися на практиці в тих галузях освіти, де наочність відіграє головну роль, для вивчення таких дисциплін, як інформатика й програмування, а також для моделювання лабораторних дослідів з різних дисциплін, які потребують певного набору інструментів, лабораторних установок, стендів і т.д. для візуалізації практичних аспектів навчальних дисциплін. Крім того, дистанційні інформаційні технології навчання

УДК 378.018.43:004

# **АСПЕКТИ ЗАСТОСУВАННЯ ІНФОРМАЦІЙНО-КОМУНІКАЦІЙНИХ ТЕХНОЛОГІЙ** У ВИЩІЙ ОСВІТІ

# Т.В. Пацкова

Кандидат хімічних наук, доцент\* Контактний тел.: (044) 454-98-83

# Т.В. Бойко

Кандидат технічних наук, доцент\* Контактний тел.: (044) 241-76-12 E-mail: tvbojko@gmail.com

# **В.І. Бендюг**

Кандидат технічних наук, доцент\* Контактний тел.: (044) 454-94-01 E-mail: Vio77@mail.ru \*Національний технічний університет України «Київський політехнічний інститут» пр. Перемоги 37, Київ, Україна, 03056

можна з успіхом використовувати для підготовки абітурієнтів.

Система дистанційної освіти повністю вирішує завдання використання сучасних комп'ютерних підручників і навчальних посібників у навчальному процесі, а також можливості сучасних електронних консультаційних пунктів і бібліотек. Необхідно також відзначити, що в системах дистанційного навчання доцільно використовувати сучасні методи й засобу захисту інформації [4]. Для цих цілей широке застосування знаходить наступна сукупність сервісів захисту: визначення й нейтралізація відмов, контроль захищеності від несанкціонованого доступу, ідентифікація, аутентифікація, обмеження прав підключення, шифрування й криптографія.

На даний час у різних освітніх системах є певне розгалуження дистанційного навчання в системі вищої й післядипломної осіти. Це викликане необхідністю задоволення освітніх проблем громадян, до яких можна, наприклад, віднести культурно-просвітні або професійні [1, 2]. Так, наприклад, сьогодні в США кількість студентів з дистанційною формою навчання у вищій школі перевищує 43 %.

#### **2. Актуальність проблеми**

Однією із найважливіших особливостей нашого часу є перехід України, як і багатьох інших країн світу, від індустріальної стадії розвитку до інформаційного суспільства. Особливе місце у цьому процесі посідає прискорене просування інформаційно-комунікаційних технологій (ІКТ) в освітню сферу, що зумовлює необхідність постійного підвищення ефективності використання новітніх ІКТ у навчальному процесі, впровадження ІКТ і підтримку їх на сучасному рівні для управління освітньою галуззю, включаючи кожний навчальний заклад, своєчасне оновлення змісту освіти і підвищення якості підготовки фахівців з ІКТ.

# **3. Структура вищої освіти в Україні**

Вища освіта в Україні отримується за наступними освітньо-кваліфікаційними рівнями: молодший спеціаліст, бакалавр, спеціаліст і магістр у вищих навчальних закладах, які поділяються на чотири типи (рівні акредитації) в залежності від тривалості та виду навчання за освітньо-кваліфікаційним рівнем.

У 2009 році за даними Державного комітету статистики в Україні мережу вищих навчальних закладів складають 881 заклад усіх рівнів акредитації та форм власності, у тому числі 196 університетів, 56 академій, 119 інститутів, 1 консерваторія, 228 коледжів, 152 технікуми та 129 училищ (рис. 1).

Контингент студентів вищих навчальних закладів усіх рівнів акредитації у 2008-2009 навчальному році налічує понад 2 млн. 764 тис. осіб, у тому числі за денною формою навчання – 58,8%; за заочною (включаючи дистанційну) –  $40,9\%$ , за вечірньою – 0,3%.

В університетах, академіях, інститутах вищу освіту здобуває ~ 86% осіб; у коледжах, технікумах, училищах – 14% осіб.

У відокремлених структурних підрозділах (філіях) вищих навчальних закладів навчається 11% осіб від загального контингенту студентів.

У 2008–2009 навчальному році чисельність студентів вищих навчальних закладів на кожні 10 тис. населення склала: ВНЗ I–II рівнів акредитації – 87 осіб; ВНЗ III–IV рівнів акредитації – 512 осіб.

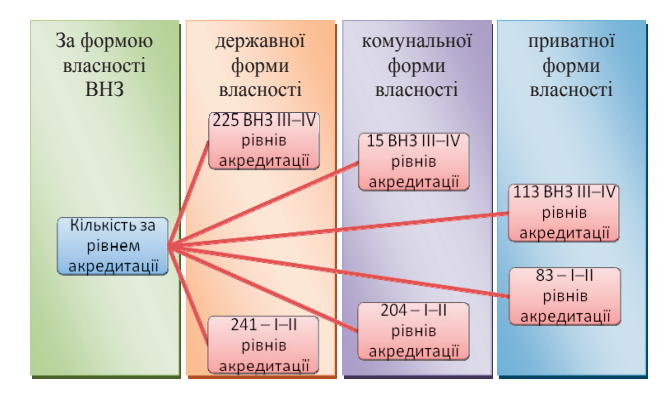

### Рис. 1. Розподіл вищих навчальних закладів за формою власності

Кадровий склад вищих навчальних закладів виглядає так: у ВНЗ I–II рівнів акредитації працюють 32,5 тис. педагогічних працівників; у ВНЗ III–IV рівнів акредитації – 16,8 тис. педагогічних та 118,8 тис. науково-педагогічних працівників, із них майже 63 тис. кандидатів наук та 12,4 тис. докторів наук.

Незважаючи на позитивні зрушення і тенденції в розвитку ІКТ у вищій освіті, реальна реалізація програм і проектів у цій сфері стикається із суттєвими проблемами. Частина цих проблем має загальний для всіх країн характер. До них можна віднести: труднощі працівників освітньої сфери, як і більшості людей, пристосовуватись до швидких змін у інформаційному суспільства через їх психологічну, суспільну і фахову (з точки зору знань в ІКТ) непідготовленість; підвищення вимог до гнучкості, мобільності і пристосовлюваності системи управління освітою, навчальними закладами в умовах швидких змін; труднощі у підтримці, а тим паче, підвищенні якості освітніх послуг при швидких змінах змісту і технологій навчання; ускладнення організації і ведення освітньої діяльності в умовах жорсткої конкуренції як в межах однієї країни, так і між університетами та освітніми системами різних країн.

Частина проблем має внутрішній характер, які виникають із-за недостатнього фінансування державних програм/проектів, націлених на розвиток ІКТ в освітній сфері; не достатньо ефективного управління цими програмами/проектами і контролю за впровадженням отриманих результатів; недостатнього рівня виконавчої дисципліни на державному рівні щодо виконання прийнятих рішень – законів, указів, постанов.

## **4. Задачі електронного навчання**

Загальний принцип інформаційного суспільства спрощено можна сформулювати так: дати нову додаткову можливість людям (перш за все – молодим) бути успішними в успішній країні, використовуючи передові інформаційні комп'ютерні технології. Реалізовувати це потрібно не через побудову жорстких структур і систем, а через надання нових гнучких можливостей для будь-якої людини шляхом використання електронного (дистанційного) навчання.

В основі електронного навчання лежать три базові речі: інформаційно-комунікаційні технології, електронні інформаційні ресурси та організаційно-методичне забезпечення. При цьому за індикаторами світової практики, їх співвідношення на поточний момент сегментується наступним чином: половина – це електронні ресурси, близько третини – організаційно-методичне забезпечення, решта (20%) – технології.

Що стосується інформаційних ресурсів для електронного навчання, то основу їх складають дистанційні курси, що використовуються для забезпечення навчального процесу як у дистанційній, так і в очній формі, а також у комбінації форм навчання.

На діаграмі (рис. 2) подано розподіл по регіонах дистанційних курсів ВНЗ власної розробки. З досвіду відомо, що більшість з них є продуктами, які технологічно не сумісні з іншими курсами, що розроблені в інших платформах. Зазвичай, розробниками курсів були викладачі, які розробляли їх на власний розсуд під особисті потреби, по мірі освоєння ними тих чи інших програмних інструментів, що використовувалися

для розроблення, і набування певного професійного досвіду. В силу цього, майже усі розроблені курси відносяться до предметів економічної та гуманітарної сфери, оскільки реалізація таких курсів потребує меншої професійної підготовленості, часу і, відповідно, коштів. Мало того – багато з них дублюють один одного і дуже відрізняються за якістю реалізації, оскільки їх розроблення не координувалося ні на державному, ні на міжуніверситетському рівнях.

Наявність курсів дистанційного навчання

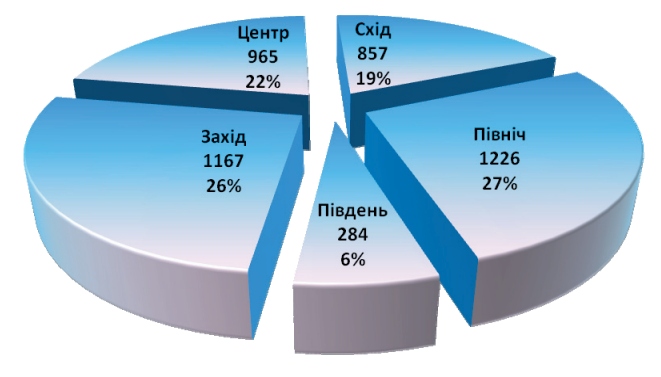

### Рис. 2. Наявність курсів дистанційного навчання за регіонами, шт.

Тому, незважаючи на нібито велику кількість розроблених курсів, вони забезпечують повні цикли навчання лише за декількома спеціальностями. Так, Міжнародний університет фінансів забезпечує підготовку фахівців за спеціальностями «Фінанси» і «Банківська справа». Ще за декількома спеціальностями готує бакалаврів Хмельницький національний університет, який є лідером в Україні за масштабами розгорнутого дистанційного навчання студентів.

Серед напрацьованих інформаційних ресурсів курсів з технічних дисциплін вкрай мало, оскільки їх реалізація є принципово складнішою задачею, вирішення якої потребує набагато більшого професіоналізму розробників, дорожчого програмного інструментарію, витрат часу і, відповідно, коштів. Тому фінансову підтримку професійних команд, які здатні реалізовувати такі курси з належною якістю, можуть дозволити собі лише потужні технічні університети. Непоганим прикладом такої професійної роботи є започаткований у 2008 році у НТУУ «КПІ» проект створення повного циклу дистанційних курсів (а це близько 60 дисциплін) для підготовки бакалаврів за спеціальністю «Метрологія та вимірювальна техніка». На поточний момент у межах проекту уже розроблено понад 30 курсів.

Безумовно, створених дистанційних курсів для організації в масштабах країни масового навчального процесу в дистанційному форматі, явно не достатньо. Крім того, як уже відмічалося вище, ступінь уніфікації розроблених дистанційних курсів є вкрай низькою. Тому для вирішення означених проблем Міністерство освіти і науки профінансувало Українському інституту інформаційних технологій в освіті НТУУ «КПІ» реалізацію проекту створення уніфікованого банку інформаційних ресурсів навчального призначення. Метою проекту є закладення нормативної, організаційно-методичної і технологічної основи для накопичення, обміну і спільного використання у системі дистанційного навчання різних електронних інформаційних ресурсів в інтересах усіх учасників освітньої спільноти, що принципово вплине на ефективність подальшого впровадження в освітню систему України новітніх засобів навчання.

Крім того є надія, що буде забезпечено економію коштів при розробленні нових інформаційних ресурсів і знижено рівень дублювання аналогічних робіт у багатьох начальних закладах.

### **5. Засоби реалізації дистанційних курсів**

В рамках реалізацію проекту створення уніфікованого банку інформаційних ресурсів навчального призначення Українського інституту інформаційних технологій в освіті НТУУ «КПІ» нами розробляється курс лабораторних робіт з хімії. Як було зазначено вище, реалізація дистанційних курсів з технічних дисциплін, в тому числі базових курсів, таких як хімія, пов'язане з певними труднощами і набагато складніше у втіленні в життя. Складність при створенні дистанційних навчальних курсів виникає особливо при необхідності вивчення практичних курсів, курсів з практичною складовою, наявністю лабораторних дослідів, які призначені для покращення розуміння теоритичних основ курсу та оволодіння практичними навичками, організація на належному рівні курсів, що стосуються різного роду комп'ютерно-інформаційних систем.

Існуують певного роду програмно-інформаційні комплекси, які призначені для моделювання та візуалізації різних процесів. Наявність таких комплексів значно спрощує створення дистанційних курсів технічних дисциплін. Вони дозволяють, наприклад, модулювати певну лабораторну установку користуючись набором готових модулів, зразків обладнання та застосовувати заготовлені алгоритми візуалізації та обробки інформації для створюваного лабораторного стенду. І, зрозуміло, виконання таких завдань не може обійтися без засобів програмування. Одним з таких програмних комплексів є середовище програмування LabVIEW. На даний час це дуже потужне середовище з великою кількістю можливостей і використання його для створення віртуальних лабораторій – це тільки один з можливих аспектів застосування.

Середовище програмування Labview фірми National Instruments —це потужний і зручний засіб програмування, який широко використовується для автоматизації й керування різними технологічними процесам у промисловості й у наукових дослідженнях.

В основі програмування в Labview лежить поняття Віртуальних приладів (Virtual Instruments, VI). Будьяка програма являє собою такий віртуальний прилад — є «лицьова панель» (Front Panel) і «схема» (Block Diagram). На лицьовій панелі, як і має бути, розташовуються елементи керування програмою — кнопки, графіки, вимикачі й таке інше. Блок-схема — це, по суті, і є сама програма. При написанні (а вірніше створенні, тому що писати доводиться не так вже і багато) програми використовується таке поняття, як «потік даних» (Data Flow). Суть його в тому, що всі елементи програми (які представлені графічно) зв'язуються між собою зв'язками (проводами, нитками) по яких і відбувається передача даних (рис. 3).

Отже, в Labview ви створюєте користувацький інтерфейс (лицьову панель), з керуючими елементами й індикаторами. Керуючі елементи — це тумблери, кнопки, поля введення та інші пристрої введення. Індикатори — це графіки, шкали, лампочки, текстові поля й таке інше. Після створення користувацького інтерфейсу, ви додаєте програмний код, який управляє об'єктами на лицьовій панелі. Цей код утримується в схемі (block diagram). Цей код чимсь нагадує собою блок-схему, хоча відмінностей багато.

Labview можна використовувати для того, щоб управляти різним устаткуванням, таким, як, пристрою збору даних, різні датчики, пристрої спостереження, рухові пристрої (наприклад, крокові мотори) і таке інше. Також в Labview є вбудовані засоби для підключення створених програм до мережі, використовуючи Labview Web Server і різні стандартні протоколи й засобу, такі як TCP/IP і Activex.

Використовуючи Labview, можна створювати додатки для тестування й вимірів, збору даних, керування різними зовнішніми пристроями, генерації звітів. Так само можна створити незалежні файли й бібліотеки функцій, такі як DLL, тому що Labview — це повноцінний 32-бітний компілятор.

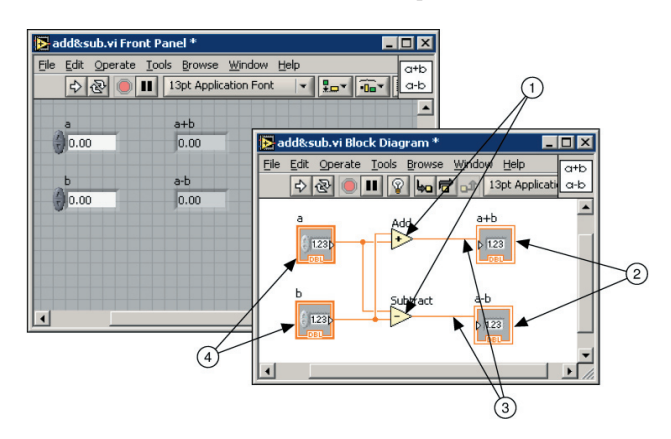

Рис. 3. Структура програми в середовищі Labview Цифрами позначені:

1. Точки, елементи програми (Nodes)

2. Т ермінали індикаторів (Indicator Terminals) 3. Зв'язки (Wires)

#### 4. Термінали керуючих елементів (Control Terminals)

Незважаючи на велику кількість можливостей і потужність середовища Labview, застосовувати його при розробці дистанційних курсів з наявністу рабораторних чи практичних робіт можна, звісна річ, не для всих курсів, а тільки для дисциплін певної спрямованості.

Нами був проведений детальний огляд програмних засобів для реалізації можливостей дистанційного курсу лабораторних робіт з хімії. Внаслідок специфіки реалізації завдань візуалізації лабораторних дослідів з хімії та хімічних реакцій, а також відсутності заготовлених зразків обладнання хімічної лабораторії, яке необхідне для проведення та візуалізації лабораторних робіт, була виявлена неможливість застосування програмного комплексу Lab View.

Внаслідок проведеного пошуку програмних засобів для виконання поставлених задач, для реалізації

візуального оформлення лабораторних робіт, був обраний сучасний потужний програмний комплекс для створення комп'ютерної анімації та її програмування Adobe Flash CS4 від компанії Adobe Systems Inc. Даний програмний комплекс має практично необмежені можливості в області створення анімованих зображень, векторних зображень та включає потужну сучасну об'єктно-орієнтовану мову програмування ActionScript, і при цьому оптимізований для роботи у Web.

Середовище Adobe Flash пристосоване для створення інтерактивних мультимедіа продуктів. Також це складний комплекс для анімації різного типу, - починаючи від простого Web - орнаменту і закінчуючи високоякісними оптимізованими для прискорення завантаження мультиплікаційними додатками. Мова програмування ActionScript створена на основі стандартів JavaScript дозволяє програмі Adobe Flash різними шляхами взаємодіяти з XML та HTML. Таким чином, ця мова напису сценаріїв дозволяє взаємодіяти з іншими елементами Web.

До складу програмного комплексу Adobe Flash входить програма обробки растрових зображень, а також програма для обробки та створення векторних зображень. Дані програми дозволяють створювати довільні зображення та імпортувати растрові. За допомогою цього можна візуально відобразити довільне хімічне обладнання, лабораторні хімічні установки, візуалізовати хімічні та фізико-хімічні процеси, які відбуваються під час виконання лабораторної роботи.

Також до складу програмного комплексу Adobe Flash входить програма для створення векторної анімації, що дає змогу анімувати процеси, які відбуваються під час лабораторної роботи, а також анімувати роботу з лабораторним обладнанням та дії, які студент має виконувати протягом лабораторної роботи.

Мова написання сценаріїв ActionScript дозволяє створити на базі анімованого фільму інтерактивний інтерфейс, що дозволить студенту активно впливати на процеси, що відбуваються під час проведення лабораторної роботи та керувати ними.

## **6. Створення електронних лабораторних робіт з хімії**

Мета проведення електронних лабораторних робіт - закріпити та поглибити теоретичний програмний матеріал, оволодіти практичними навичками роботи в хімічній лабораторії.

Відповідно до цього, лабораторні роботи мають давати студентам чітке уявлення про хід виконання дослідів, ілюструвати лабораторне обладнання, яке використовується під час проведення роботи та відображати результати дослідів, які б студент мав простежити під час проведення роботи в хімічній лабораторії. При цьому обовязковою складовою кожної електронної лабораторної роботи з хімії, на нашу думку, має бути інтерактивність. В іншому разі проведення електронної лабораторної роботи буде зведене до перегляду студентом анімованого ілюстративного ролику по даній роботі, що не дасть належним чином ознайомитися з усіма аспектами реального досліду та не дозволить відчути студенту себе виконавцем цієї роботи, а тільки спостерігачем показаних дослідів. Під інтерактивністю ми розуміємо необхідність студентом

ініціювати певні фрагменти анімації, які ілюструватимуть дії дослідника під час проведення лабораторної роботи. За допомогою анімованих інтерактивних роликів можна представити ті аспекти роботи, які студент не міг відстежити під час виконання лабораторної роботи в учбовій лабораторії, наприклад хімічні реакції чи фізичні процеси на молекулярному рівні (рис. 4). Інтерактивність дозволить впливати на процес виконання роботи та акцентувати увагу на операціях, які має провести дослідник в хімічній лабораторії під час виконання цієї роботи.

Комп'ютерні лабораторні роботи являють собою окремі файли анімації у форматі Adobe Flash Player і можуть бути розміщені на електронній сторінці дистанційного курсу де вони безпосередньо можуть програватись і студент не полишаючі електронного ресурсу дистанційного курсу буде виконувати лабораторні роботи. Також можна організувати можливість завантаження студентом лабораторних робіт з електронного ресурсу відповідного курсу у вигляді окремих виконуваних файлів. Після чого запустити їх з використання програвача Adobe Flash Player. Зручність використання технології Flash при створеннї лабораторних робіт також полягає у її мультиплатформенності. Тобто виконувати електронні лабораторні роботи студент зможе вне залежності від апаратного та програмного забезпечення комп'ютера. Перед початком виконання, при намаганні запуску лабораторної роботи, операційна система у випадку неможливості відтворення файлу запропонує завантажити безкоштовно останню наявну версію програми Adobe Flash Player для відповідної операційної системи з офіційного сайту виробника. Існують відповідні версії цього програвача для всих розповсюджених операційних систем, що знімає будь які обмеження і не вимагає специфічного апаратного забезпечення та придбання певного програмного забезпечення для можливості працювати з даним типом файлів.

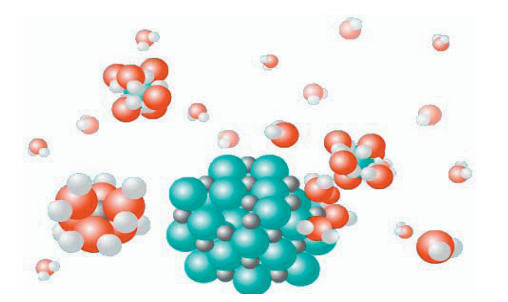

Рис. 4. Розчинення солей у воді

Можливості середовища Adobe Flash, як зазначалося вище, дозволяють повністю інтегрувати створюваний курс лабораторних робіт у WEB-інтерфейс та отримувати та фіксувати результати виконання роботи в режимі реального часу, що вимагає більш складної реалізації, або спростити організацію лабораторних робіт та реалізацію WEB-оболонки до режиму завантаження файлів лабораторних робіт з сайту дисципліни, автономного виконання роботи за допомогою отриманого файлу, проведення необхідної обробки отриманих результатів та відправлення їх для перевірки та оцінювання беспосередньо викладачу засобами електронної пошти. При розробці електронних лабораторних робіт наму за основу був взятий останній варіант, що дозволяє не прив'язуватись до певної WEB-оболонки та не накладає суворих вимог на електронну сторінку дистанційного курсу внаслідок тісної інтеграції безпосередньо самих робіт у цю оболонку.

Приклад реалізації однієї з лабораторних робіт на тему: «Визначення кількості лугу в розчині» зображений на рис. 5.

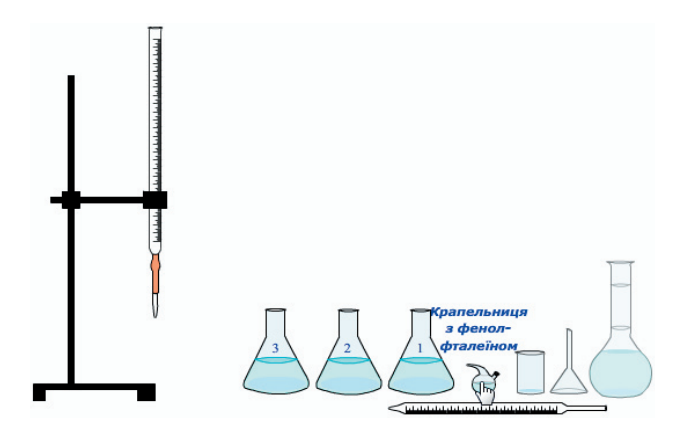

Рис. 5. Підготовлене лабораторне обладнання для проведення титрування

До кожної лабораторної роботи студент також отримує рекомендації щодо її виконання з певними теоретичними аспектами проведення роботи в електронному вигляді, які можуть бути завантажені студентом з сайту дисципліни разом з файлом для виконання роботи.

Після ознайомлення з лабораторним обладнання, студент може безпосередньо приступати до виконання роботи. Для цього просто достатньо натиснути мишею на відповідній одиниці обладнання, щоб ініціалізувати запуск частини анімованого ролику (рис. 6).

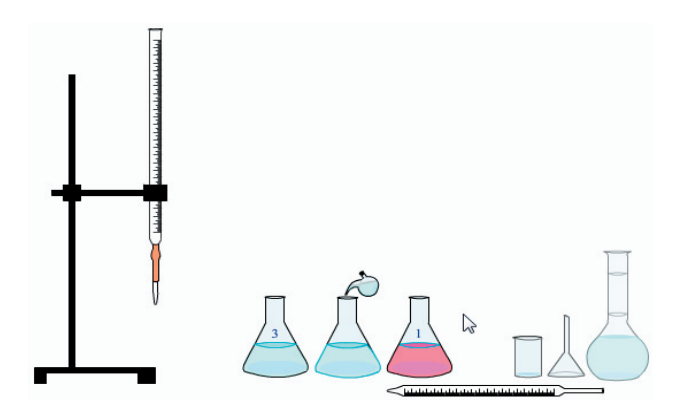

# Рис. 6. Додавання індикатора фенол-фталеїну до розчину лугу

По завершенню виконання першої частини анімованого ролику, система перейде в режим очікування наступних дій користувача. Таким чином буде й надалі проводитись лабораторна робота. По завершенню виконання, користувач отримає дані після титрування, на основі яких, з використанням методичних рекомендацій, має розрахувати безпосередньо кількість лугу, яка була додана в конічні колби (рис. 7).

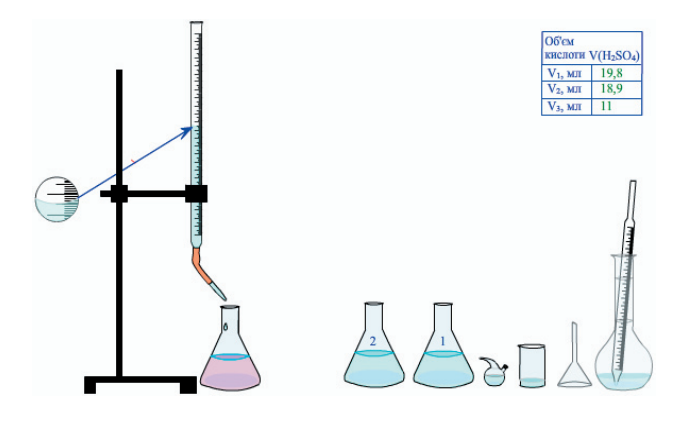

Рис. 7. Завершення процесу титрування розчину лугу кислотою

За аналогічним принципом реалізуються інші лабораторні роботи дистанційного курсу з хімії (рис. 8).

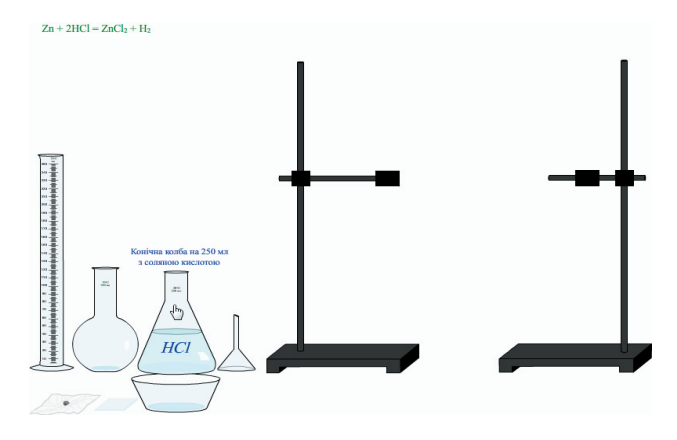

Рис. 8. Лабораторне устаткування для визначення молярної маси еквівалентів металу

Завдяки тому, що лабораторні роботи виконуються у вигляді окремих автономних файлів, їх також можна застосовувати і при вивченні курсу хімії студентами денної форми навчання, в якості завдань на самостійну роботу при підготовці до виконання даних робіт в хімічній лабораторії. Виконання електронної лабораторної роботи перед проведенням дослідів в учбовій лабораторії значно покращить готовність студентів, а також дасть змогу поліпшити розуміння процесів, що відбуваються, та засвоїти методику проведення самої лабораторної роботи.

### **7. Висновки**

Включення самостійної роботи студентів у навчальну програму в якості її основної складової частини потребує подальшого вдосконалення методики проведення лабораторних занять, підвищення їх ефективності.

До кожного лабораторного заняття студент має виконати певний обсяг самостійної роботи, яка передбачена робочою навчальною програмою дисципліни. Основні теоретичні питання за темою заняття наводяться у електронному методичному посібнику. Для якісного засвоєння теоретичного матеріалу необхідно виконати рекомендоване домашнє завдання до кожного розділу курсу. Заключним компонентом підготовки є виконання лабораторних дослідів на комп'ютері у вигляді електронного моделюючого фізичні досліди доданка. Після цього студент проводить необхідну обробку отриманих на комп'ютері результатів, на далі формує результуючий звіт з проведеної лабораторної роботи. Оформлення звіту про виконання індивідуального лабораторного завдання сприяє розвитку у студентів самостійної ініціативи в роботі, формує вміння проводити необхідні порівняння та співставлення, знаходити взаємозв'язки окремих явищ, а також робити обґрунтовані висновки з проведених результатів досліджень.

Комп'ютерні лабораторні роботи можна застосовувати не тільки в дистанційному курсі, а і при вивчення курсу при стаціонарній формі навчання. Це дозволить студенту краще підготуватися до виконання роботи в хімічній лабораторії, засвоїти всі аспекти та етапи проведення роботи і чітко собі уявляти весь процес проведення експериментів та кінцевий результат. Комп'ютерні лабораторні роботи також дозволять уявити та проілюструвати ті аспекти роботи, які не можливо спостерігати фізично в лабораторії, наприклад візуалізовані хімічні реакції на рівні молекул та атомів, різні фізичні процеси, тощо. Окрім того, комп'ютерні лабораторні роботи допоможуть освоїти курс студентам, які з певних причин, наприклад хвороба, не змогли їх виконати в хімічній лабораторії.

# Литература

- 1. Національна доктрина розвитку освіти у XXI столітті: Проект // Педагогічна газета. — 2001. — № 7. — С. 4–6.
- 2. Зубко В. Компаративний аналіз систем вищої освіти як умова успіху в її реформуванні / В. Зубко, В. Козаков // Порівняльний аналіз сучасних систем вищої освіти в реформуванні вищої школи України: матер. міжнар. наук. конф., Київ, 23 – 26 берез. 1996 р.— К., 1996. — С. 3–6.
- 3. Антоненко П.С. Система дистанционной проверки программ через WEB-интерфейс / П.С. Антоненко // Новые информационные технологии в учебных заведениях Украины: матер. междунар. конф. памяти профессора И.И. Мархеля. Одесса, 21 – 26 июня 2005 г.— Одесса,  $2005. - C. 14 - 15.$
- 4. Давыдов В.И. Защита информации в системах дистанционного обучения / В.И. Давыдов, А.А. Змиевский // Новые информационные технологии в учебных заведениях Украины: матер. междунар. конф. памяти профессора И.И. Мархеля. Одесса, 21 – 26 июня 2005 г.— Одесса,  $2005. - C. 58 - 59.$